# **OpenVINO™ を使用してクラウドのトレーニング済みモデルの パフォーマンスを最大限に引き出す**

この記事は、Medium に公開されている「[Have you trained a model in the cloud? Use OpenVINO](https://medium.com/openvino-toolkit/have-you-trained-a-model-in-the-cloud-use-openvino-to-maximize-performance-7f3b448509c2)™ to [maximize performance!](https://medium.com/openvino-toolkit/have-you-trained-a-model-in-the-cloud-use-openvino-to-maximize-performance-7f3b448509c2)」の日本語参考訳です。原文は更新される可能性があります。原文と翻訳文の内容 が異なる場合は原文を優先してください。

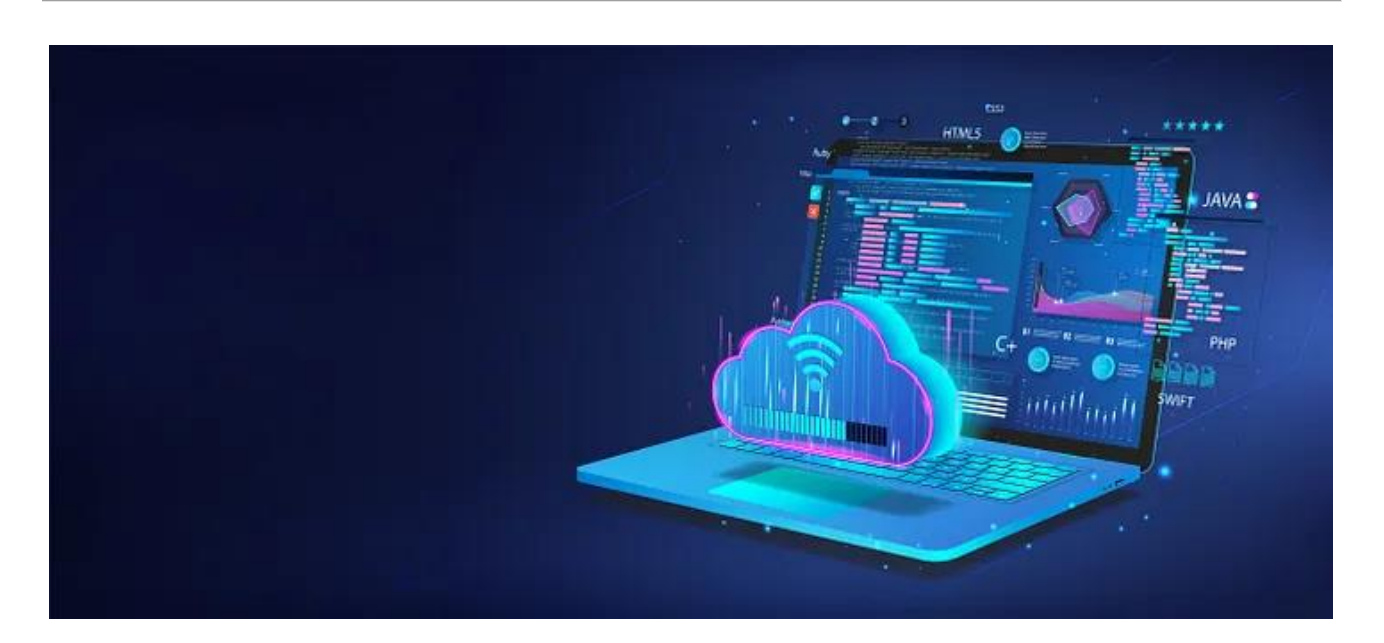

#### **1. はじめに**

この数年で、ディープラーニングは、画像認識や音声認識、自然言語処理など、幅広いアプリケーションにとっ て強力なツールとなりました。ディープラーニング・モデルの機能が進歩するにつれて、カメラ、ドローン、ロ ボットなどのエッジデバイスにデプロイするため、これらのモデルを最適化する必要性が高まっています。

ディープラーニング・モデルのパフォーマンスを向上させて、異なるハードウェア・プラットフォームで効率良く 動作させるには、OpenVINO™ などのツールを使用してデプロイのためにモデルを最適化することが重要です。 デプロイのためにディープラーニング・モデルを最適化すると、ターゲット・ハードウェア・プラットフォームの計 算リソースが効率良く使用され、最適なパフォーマンスが得られます。この最適化は、計算リソースが限られて いて、モデルのパフォーマンスが重要なエッジデバイスにディープラーニング・モデルをデプロイする場合に特 に重要です。

ディープラーニング・モデルをトレーニングするさまざまなサービスを提供するクラウドベースのプラット フォームはいくつかあります。これらのサービスには通常、モデルをトレーニングする計算能力、データとモデ ルを保存するストレージサービス、マシンラーニング・モデルを構築、トレーニング、デプロイするエンドツーエ ンドのプラットフォームへのアクセスが含まれます。プラットフォームには、Amazon SageMaker\*、Google Cloud\* AI Platform、Microsoft\* Azure\* Machine Learning、IBM Watson\* Studio などが含まれます。

クラウド・プラットフォームを選択してモデルをトレーニングしたら、OpenVINO™ を使用してモデルを最適化 し、さまざまなハードウェア・プラットフォームにデプロイできます。ここでは、OpenVINO™ を使用して、トレー ニング済みのディープラーニング・モデルの推論のパフォーマンスを最適化する方法の概要を説明します。この 記事を最後までお読みになることで、OpenVINO™ を使用してディープラーニング・モデルを最適化およびデプ ロイする方法を理解できるようになります。

# **2. OpenVINO™ はさまざまな AI フレームワークとハードウェアをサポート**

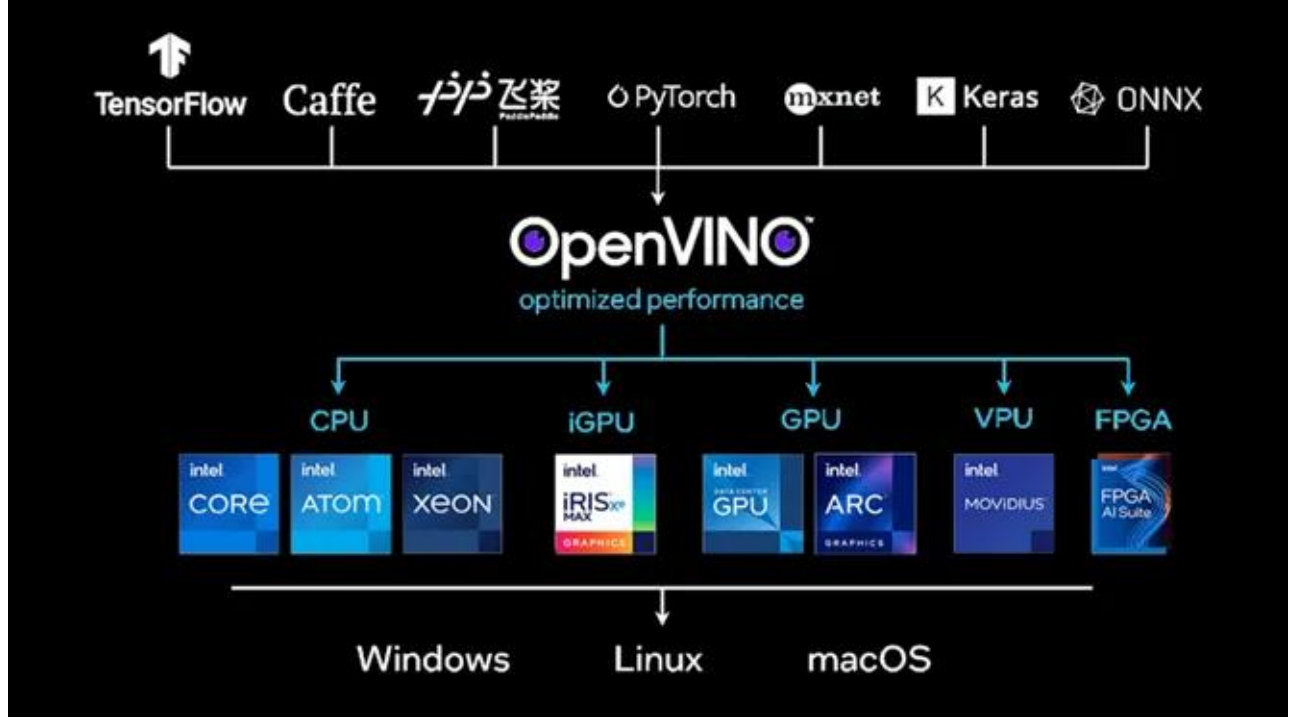

図 1: OpenVINO™ はさまざまなディープラーニング・フレームワークとハードウェアをサポート

図 1 に示すように、OpenVINO™ は、開発者がインテルのハードウェアでディープラーニング・アルゴリズムを 効率良く実行できるように支援するツールキットです。ディープラーニングの推論アプリケーションで低いレイ テンシーと高いスループットを実現する、ディープラーニングの推論オプティマイザーとランタイムが含まれて います。OpenVINO™ は、TensorFlow\*、PyTorch\*、ONNX\*、MxNET、Caffe\* など、複数のディープラーニン グ・フレームワークをサポートしています。

OpenVINO™ は、CPU、GPU、VPU、FPGA を含む、さまざまなインテルのハードウェアでディープラーニングの 推論を実行するように最適化されています。OpenVINO™ を使用することにより、開発者は、これらのインテル のハードウェア・プラットフォームのパフォーマンスと電力効率を活用して、ディープラーニング・モデルを高速 に効率良く実行できます。

OpenVINO™ の「1 つのコードでどこでもデプロイできる」理念により、開発者は、OpenVINO™ を使用して ディープラーニングの推論コードを一度記述すれば、コードを変更することなく、異なるインテルのハードウェ ア・プラットフォームにデプロイできます。開発者は、プラットフォームごとにカスタムコードを記述することな く、特定のハードウェア・プラットフォーム向けにモデルを簡単に最適化できます。そして、低電力 CPU を搭載 したエッジデバイスから強力な GPU を搭載したハイパフォーマンス・サーバーまで、広範なデバイスにディープ ラーニング・モデルを簡単にデプロイできます。

# **3. OpenVINO™ モデルの最適化とデプロイ**

OpenVINO™ を使用して特定のハードウェア・プラットフォーム向けにディープラーニング・モデルを最適化す る手順を説明します。最初に、OpenVINO™ モデル・オプティマイザーを使用して、OpenVINO™ がディープラー ニング・モデルを表現するために使用する一般的な形式である、中間表現 (IR) 形式にモデルを変換します。

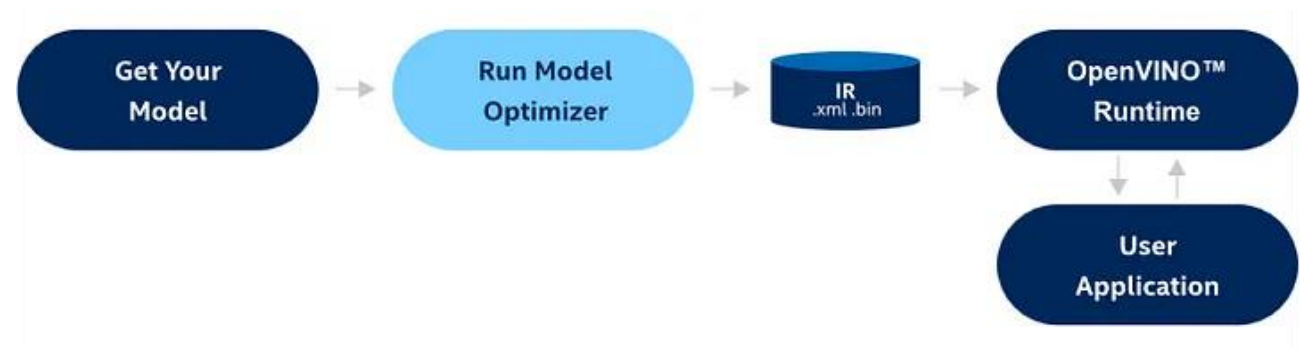

図 2: OpenVINO™ モデルの変換と推論のワークフロー

IR 形式にモデルを変換すると、OpenVINO™ 推論エンジンを使用して特定のハードウェア・プラットフォーム 向けに最適化できます。このプロセスには、デバイスで利用可能な CPU コア数やメモリー量など、ターゲット・ ハードウェアの特性に応じたモデルのチューニングが含まれます。

最後に、最適化したモデルを目的のハードウェア・プラットフォームにデプロイします。具体的には、 OpenVINO™ 推論エンジンを使用してモデルをユーザー・アプリケーションと統合します。これで、アプリケー ションは、モデルを使用して入力データにディープラーニングの推論を実行し、ターゲット・ハードウェア・プ ラットフォームのパフォーマンスと電力効率を活用することができます。あるいは、OpenVINO™ モデルサー バーを使用して推論リクエストを処理することもできます。

例として、ユーザーが Amazon Sagemaker\* を使用して AWS\* クラウドで TensorFlow\* トレーニング・パイ プラインを実行しているシナリオを検討しました。目的のモデルのトレーニング目標を達成し、モデルをデプロ イする準備ができたら、OpenVINO™ を使用して、エッジデバイス、クラウド・インスタンス、IoT デバイスなどの インテルのデバイス、またはその他のインテルのプラットフォームで、最良の推論パフォーマンス (スループット /レイテンシー) が得られるようにトレーニング済みモデルを最適化できます。OpenVINO™ を使用するプロセ スは、Azure\*、GCP、その他のクラウド・サービス・プロバイダーでも同じです。

図 3 の左側は、トレーニング環境とパイプライン、およびトレーニング済みモデルを最適化して AWS\* S3 バ ケットにプッシュする OpenVINO™ モデル・オプティマイザーのタスクを示しています。右側は、推論出力を生 成するインテルのデバイスの、Ubuntu\* ベースの Docker\* コンテナ内の OpenVINO™ モデル推論ワークフ ローを示しています。

**注:** Amazon Sagemaker\* で示されている OpenVINO™ モデル最適化ブロックは、ワークフローの推論側で も実行できます。

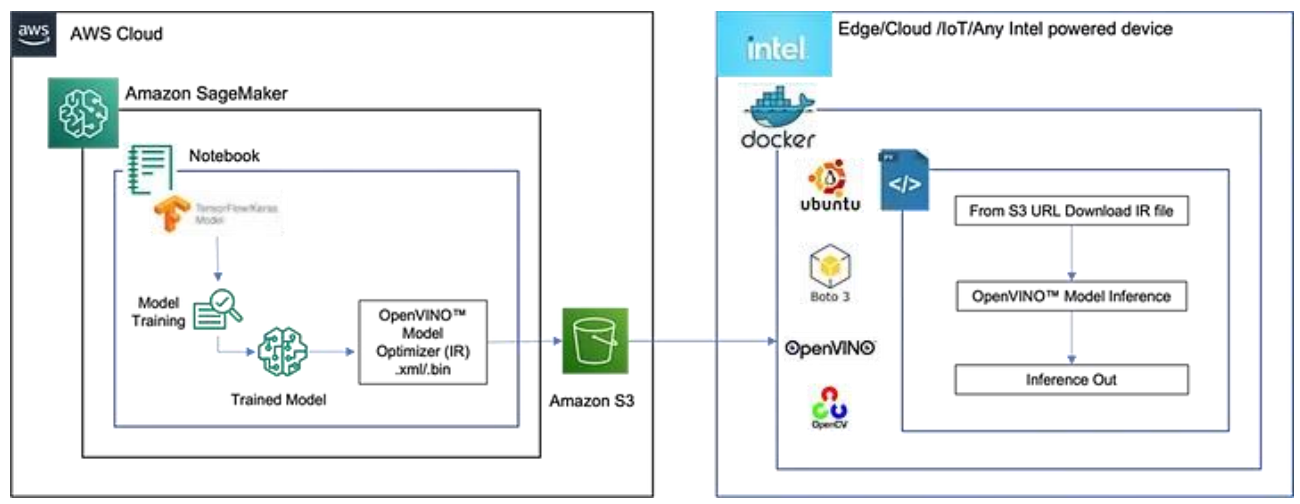

図 3: Amazon SageMaker\* と OpenVINO™ を使用したデプロイシナリオの例

### **4. 関連情報**

- 1. [インテル® ディストリビューションの](https://www.xlsoft.com/jp/products/intel/openvino/index.html) OpenVINO™ ツールキット
- 2. OpenVINO™ [ツールキット入門](https://docs.openvino.ai/latest/index.html) (英語)
- 3. [Jupyter\\* Notebook](https://github.com/openvinotoolkit/openvino_notebooks/) のコレクション (英語)
- 4. OpenVINO™ [サンプルコード](https://docs.openvino.ai/latest/openvino_docs_OV_UG_Samples_Overview.html) (英語)
- 5. OpenVINO™ [モデル・オプティマイザー](https://docs.openvino.ai/latest/openvino_docs_MO_DG_Deep_Learning_Model_Optimizer_DevGuide.html) (英語)
- 6. OpenVINO™ [ツールキット](https://docs.openvino.ai/latest/api/api_reference.html) API (英語)
- 7. [OpenVINO](https://github.com/openvinotoolkit/open_model_zoo)™ Model Zoo (英語)
- 8. AWS\* クラウド/Amazon Sagemaker\* の OpenVINO™ [Amazon\\* Machine Image \(AMI\)](https://aws.amazon.com/marketplace/pp/prodview-sa76mydxmlmwk) (英語)
- 9. OpenVINO™ [モデルサーバー](https://docs.openvino.ai/latest/ovms_what_is_openvino_model_server.html) (英語)

## **OpenVINO™ ツールキットとは**

AI を加速する無償のツールである OpenVINO™ ツールキットは、インテルが無償で提供しているインテル製 の CPU や GPU、VPU、FPGA などのパフォーマンスを最大限に活用して、コンピューター・ビジョン、画像関係 をはじめ、自然言語処理や音声処理など、幅広いディープラーニング・モデルで推論を最適化し高速化する推 論エンジン/ツールスイートです。

OpenVINO™ ツールキット・ページでは、ツールの概要、利用方法、導入事例、トレーニング、ツール・ダウン ロードまでさまざまな情報を提供しています。ぜひ特設サイトにアクセスしてみてください。

<https://www.intel.co.jp/content/www/jp/ja/internet-of-things/openvino-toolkit.html>

#### **法務上の注意書き**

インテルのテクノロジーを使用するには、対応したハードウェア、ソフトウェア、またはサービスの有効化が必 要となる場合があります。

絶対的なセキュリティーを提供できる製品またはコンポーネントはありません。

実際の費用と結果は異なる場合があります。

© Intel Corporation. Intel、インテル、Intel ロゴ、その他のインテルの名称やロゴは、Intel Corporation また はその子会社の商標です。

\* その他の社名、製品名などは、一般に各社の表示、商標または登録商標です。